### **BIBLIOTEKA FUNKCJI thmcad2008v1.dll**

Z.Modliński, Zakład Kotłów i Turbin

Wrocław, czerwiec 2009

Spis treści:

- **1. Funkcje termodynamiczne wody**  Function Category: \_TABLICE PARY
- **2. Własności gazów**  Function Category: \_GAZY
- **3. Własności spalin**  Function Category: \_SPALINY
- **4. Współczynniki wymiany ciepła**

Function Category: WYMIANA CIEPŁA

# **1. Funkcje termodynamiczne wody**

Function Category: \_TABLICE PARY

Jednostki podstawowe: m, kg, s, MPa, °C, kJ

Zakresy stosowalności funkcji: temperatura - (0,01-800 °C), ciśnienie - (0,0006 - 100 MPa)

Nazwy funkcji. Skrót Sat (Saturation) w nazwie określa funkcje wody w stanie nasycenia. Cyfry w nazwie określają funkcje: 1 – na linii wody (x=0) i 2 – na linii pary (x=1) .

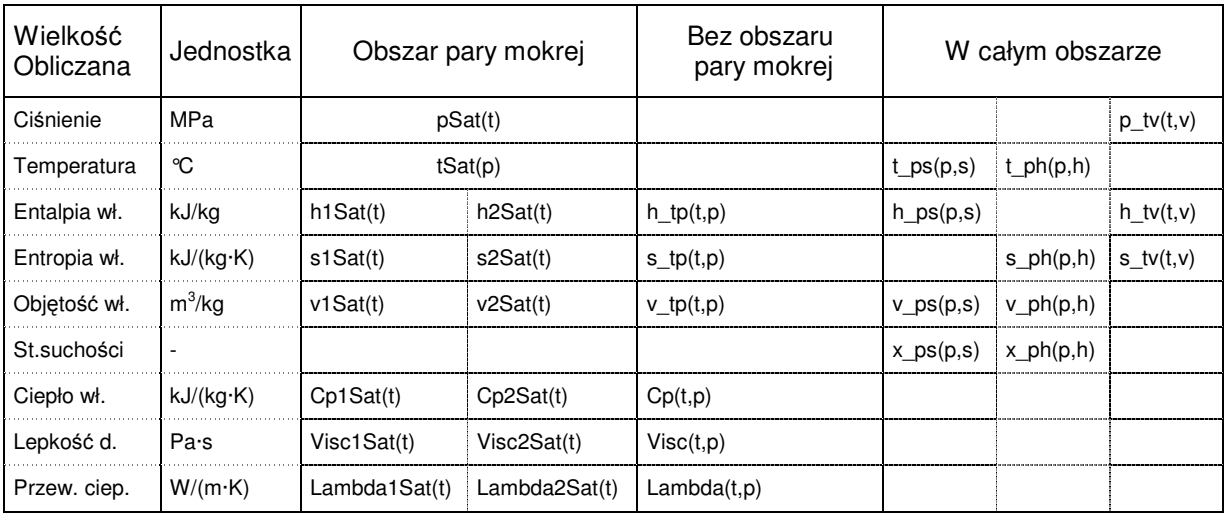

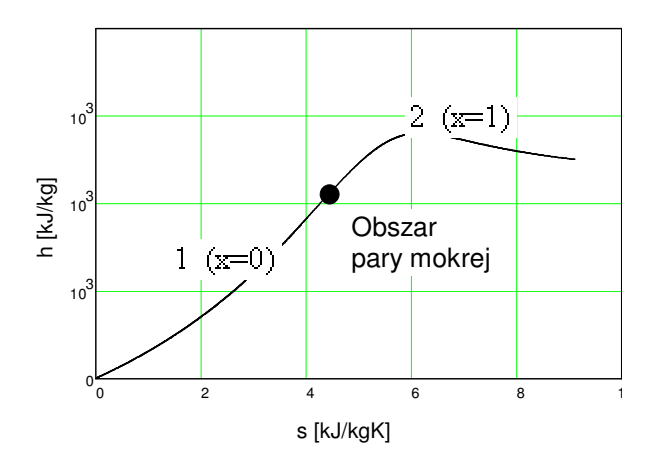

# **2. Własności gazów**

Function Category: \_GAZY

# Wielkości wejściowe:<br>t cemperatura

t - temperatura, °C<br>r - udział objętościo  $r_{\rm m}$  - udział objętościowy  $H_2O$ (para) w spalinach, -

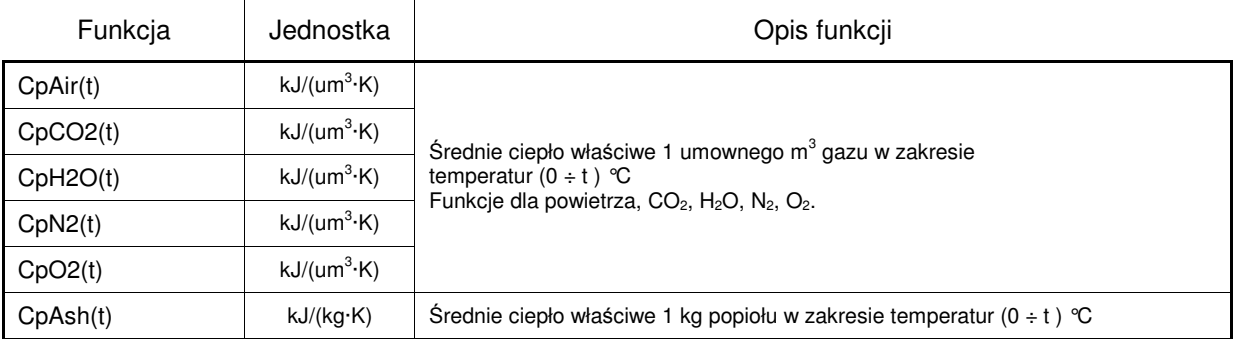

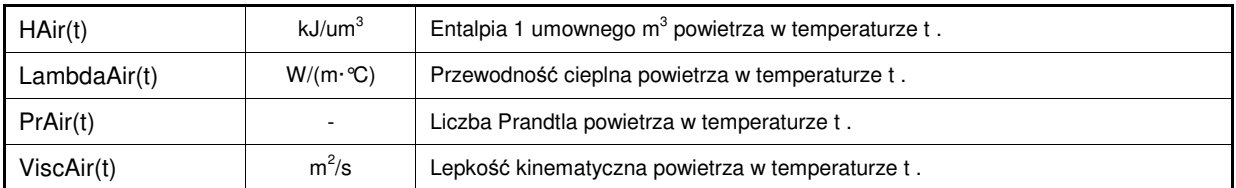

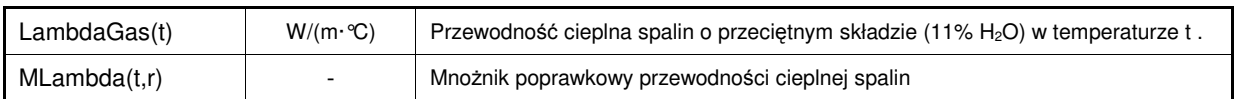

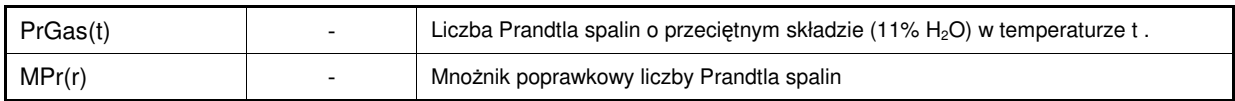

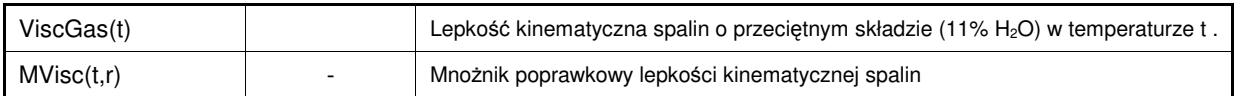

\* 1 umowny m<sup>3</sup> gazu = 1 m<sup>3</sup> gazu w warunkach normalnych (0 °C, 0.101325 Mpa)

### **3. Własności spalin**

Function Category: \_SPALINY

#### Wielkości wejściowe:

- tg temperatura, °C<br>f nadmiar powietr
- nadmiar powietrza, -
- Fuel wektor ze składem paliwa.

Dla paliwa stałego Fuel=(Wr,Ar,Cr,Hr,Or,Sr,Nr,Aun), gdzie Wr, Ar, Cr, Hr, Or, Sr, Nr – udziały masowe (kg/kg) : wilgoci, popiołu, pierwiastków C, H, O, S, N.  $\Sigma$  (Wr, Ar, Cr, Hr, Or, Sr, Nr) = 1 Aun – współczynnik unosu, część masowa popiołu unoszona ze spalinami (np. 0.9)

Dla paliwa gazowego Fuel=( H2,CH4,C2H4,C2H6,C3H6,C3H8,C4H10,N2,CO,CO2,O2). Elementami wektora są udziały objętościowe  $(m^3/m^3)$  gazów. ∑ (H2,CH4,C2H4,C2H6,C3H6,C3H8,C4H10,N2,CO,CO2,O2) = 1

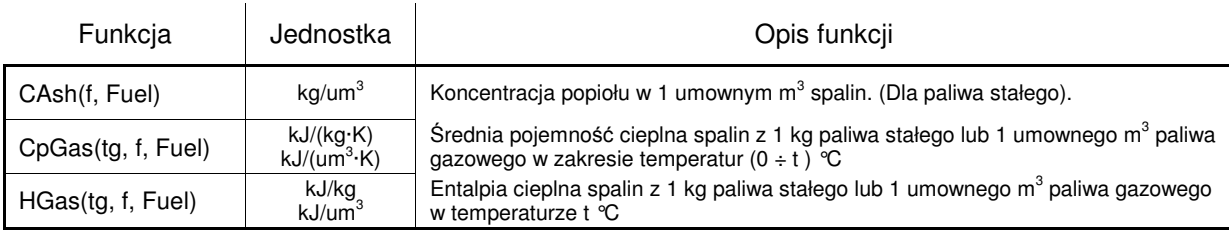

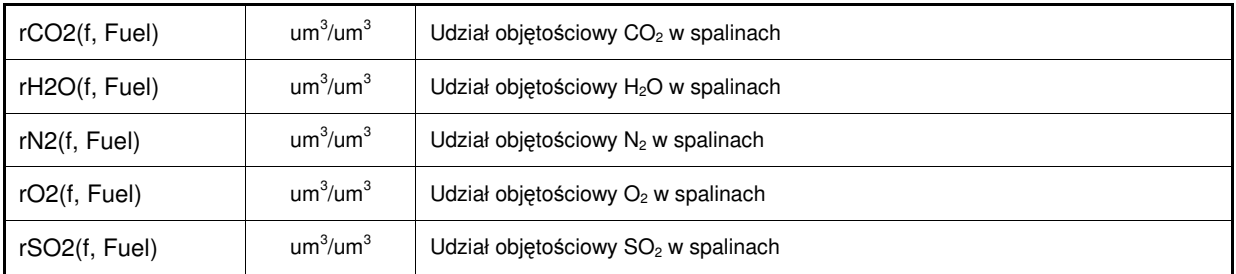

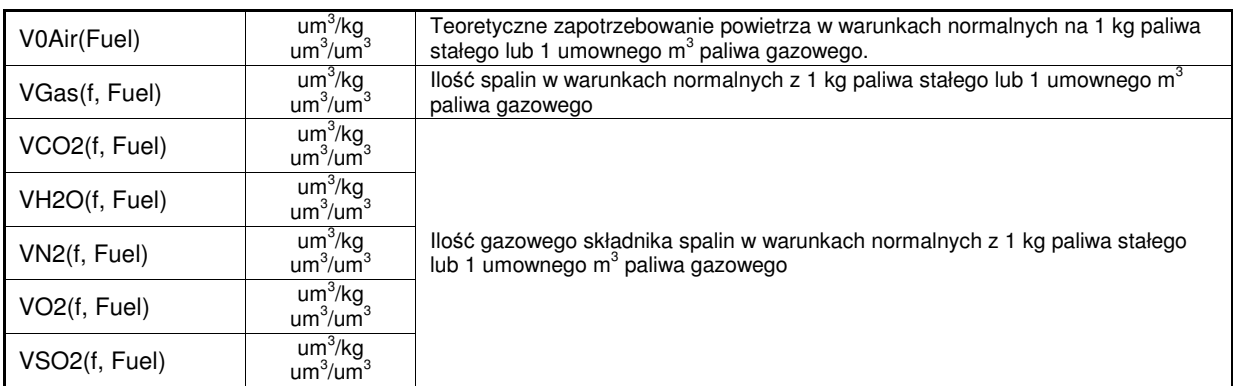

## **4. Współczynniki wymiany ciepła**

Function Category: \_WYMIANA CIEPŁA

#### Wielkości wejściowe:

tsp1, tsp2 – temperatury spalin na końcach wymiennika (pęczka), °C

- t1, t2 temperatury wody na końcach wymiennika (pęczka), °C
- tg średnia temperatura spalin w wymienniku, tg=0.5(tsp1+tsp2), °C
- t średnia temperatura wody w wymienniku,  $t=0.5(t1+t2)$ , °C
- tsurf temperatura na powierzchni zewnętrznej pęczka, temp. metalu lub popiołu, °C
- p średnie ciśnienie wody w wymienniku, MPa
- n liczba biegów w poprzecznie omywanym pęczku rur
- emis emisyjność spalin, -
- vel średnia szybkość gazu omywającego pęczek (w tzw. przekroju wolnym), lub średnia szybkość czynnika w rurach pęczka, m/s
- r udział objętościowy  $H_2O(para)$  w spalinach, -
- dz średnica zewnętrzna rur pęczka, m
- dw średnica wewnętrzna rur pęczka, m
- s1 podziałka poprzeczna w pęczku rur, m
- s2 podziałka podłużna w pęczku rur, m
- z2 liczba rur w pęczku w kierunku przepływu, -

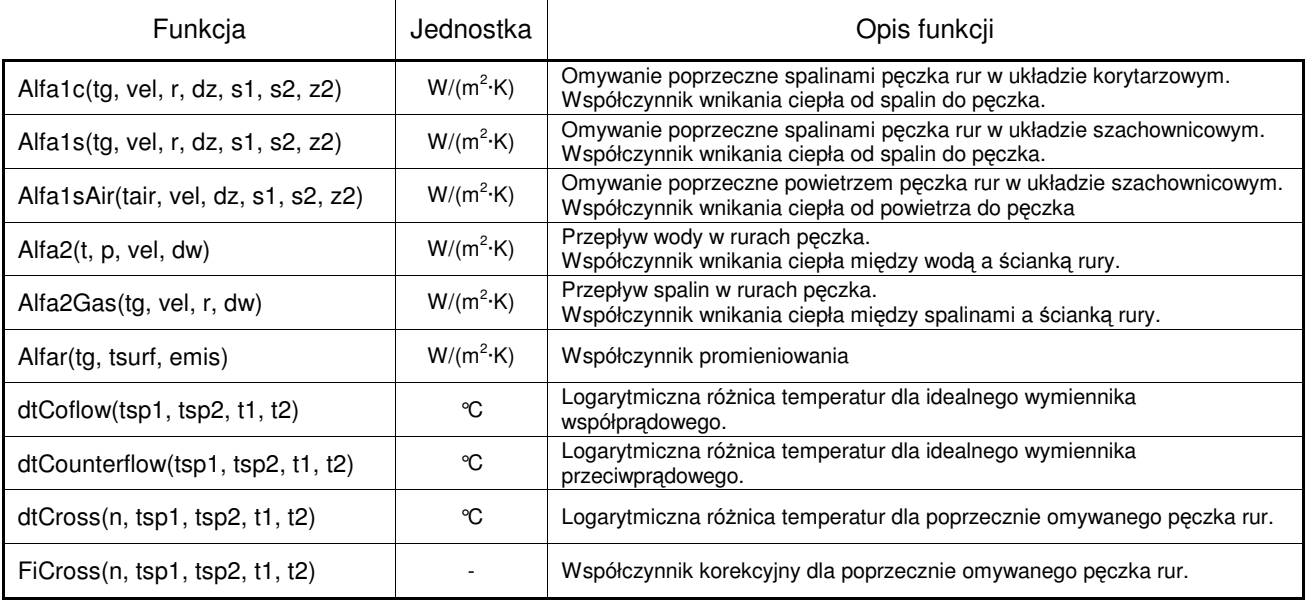